To : All Principals and Faculty of Affiliated Colleges, Madurai Kamaraj University, Madurai.

## Sub: **Madurai Kamaraj – Knowledge Partner Spoken Tutorials, IIT Bombay giving Free Software Training to UG and PG students through distance learning**

This is to announce that Madurai Kamaraj University is tied-up with Spoken Tutorials, IIT Bombay which is an NMEICT (www.sakshat.ac.in), MHRD, Govt.of India initiative to enhance the skill set of our students both UG and PG.

- Today it is necessary to introduce technology enabled learning in the teaching.
- The Tutorials are an easy self learning audio video method to acquire knowledge and training on many software like **Linux, LaTeX, C, C++, Java, PHPMySQL, Blender for animation and so many more.**
- These are useful for both jobs (Skill focus courses) and for certain streams (Syllabus focus courses), to improve the course performance.
- Students can learn in their own labs and during the designated lab hours for computer and software training.
- Certificates will be awarded to all students who undergo the training

College Principal action steps as follows :

- 1. Appoint 2 faculty to start the program. They could be drawn from Comp.Sc./IT, Maths, Physics, Commerce, MCA, MBA or any departments.
- 1. Each Faculty coordinator must write to Spoken Tutorials IIT Bombay team on how to get started. All guidance to be promptly provided by Spoken Tutorial.

## **Ms. Pallavi Nile (Executive Officer- Training) at nilepallavi03***@gmail.com 09892705501*

To start the training, Faculty will follow the procedure given below :

- Create a Login ID and register into the Spoken Tutorial website. **Website:** [www.spoken-tutorial.org](http://www.spoken-tutorial.org/) **Registration Link:** <http://spoken-tutorial.org/accounts/register/>
- Select a Software and a batch of students to start off, fix a date and make a Workshop/Training request using the given link and upload the participant details. *It is best to use their given lab hours set in the time table.* Where they are already studying that software it will be quite simple to do so. For others you can consider available lab hours or free hours. (see course/software suggestions below)

**Instructions to request Software training:** [http://process.spoken-tutorial.org/images/1/1f/Training-](http://process.spoken-tutorial.org/images/1/1f/Training-Request-Sheet.pdf)[Request-Sheet.pdf](http://process.spoken-tutorial.org/images/1/1f/Training-Request-Sheet.pdf)

 Before the start date load the selected Spoken Tutorials based software course in all the systems. Download in one computer system and copy into the rest. **To download the course tutorials-** *[http://process.spoken-tutorial.org/images/1/1b/Download-](http://process.spoken-tutorial.org/images/1/1b/Download-Tutorials.pdf)[Tutorials.pdf](http://process.spoken-tutorial.org/images/1/1b/Download-Tutorials.pdf)*

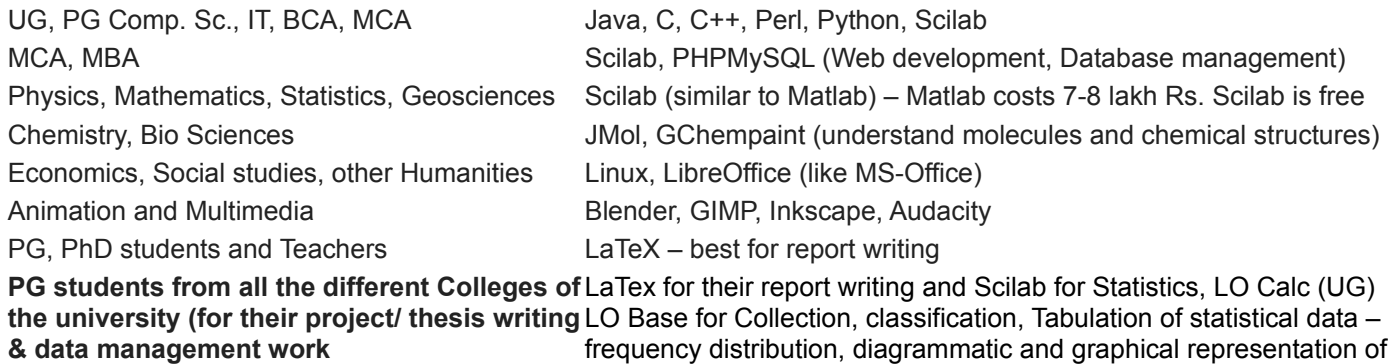

## Course/ Software suggestions

data.